# Seminarium dyplomowe III - opis przedmiotu

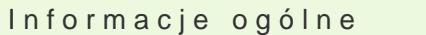

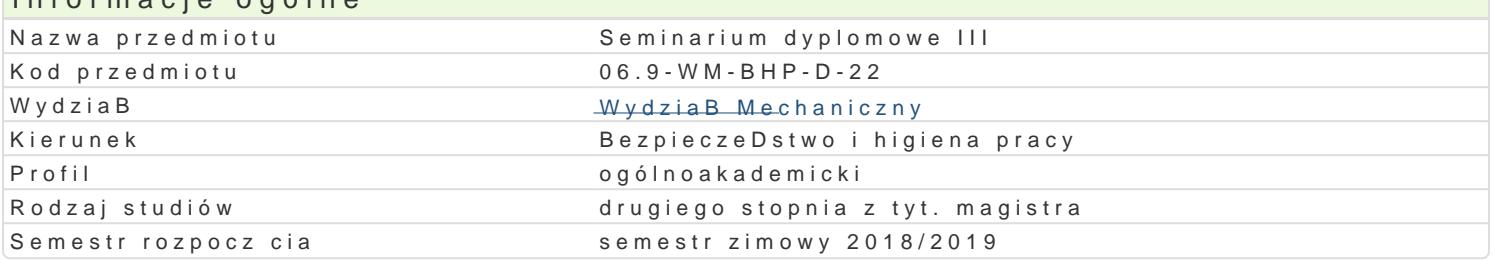

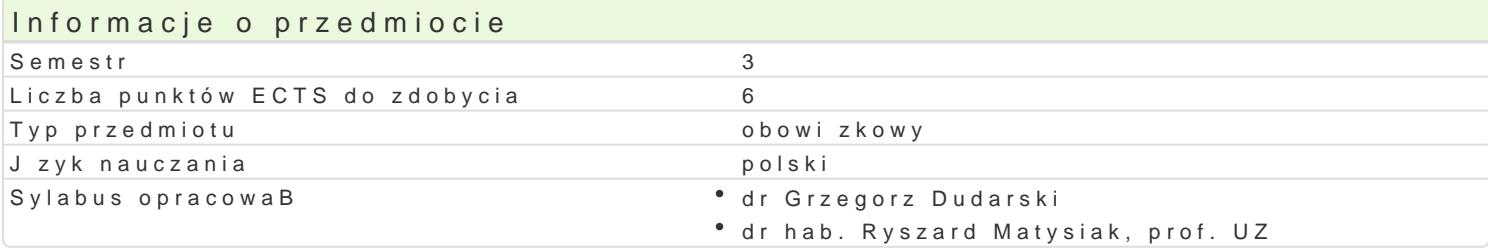

#### Formy zaj

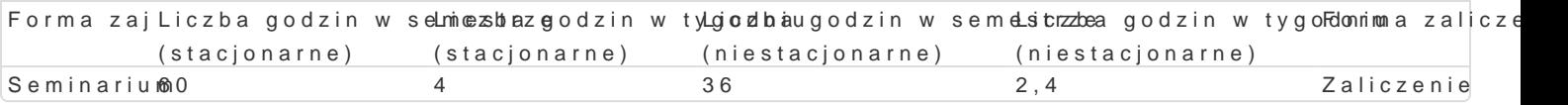

## Cel przedmiotu

Zapoznanie studentów z metodologicznymi zasadami uprawiania badaD.

#### Wymagania wstpne

Podstawy metodologii badaD.

### Zakres tematyczny

Kontynuacja dyskusji nad prezentowanymi koncepcjami prac dyplomowych. KsztaBtowanie umiej tno[c problemu podj tego do rozwa|aD w pracy; dyskusja nad prezentowanymi fragmentami teoretycznych c: (konstruowanie narz dzi badawczych; sprawdzanie ich poprawno[ci i ewentualna korekta w [wietle wy wBa[ciwych i ich przeprowadzenie; relacje z badaD i wst pne spostrze|enia). Opracowywanie materia

#### Metody ksztaBcenia

Seminarium: wykBad konwencjonalny, pokaz, praca z dokumentami zródBowymi

## Efekty uczenia si i metody weryfikacji osigania efektów uczenia si Opis efektu Symbole efekké bowdy weryfika Ejcirma zaj

Potrafi samodzielnie planowa i realizowa badania naukowe<sup>e</sup>, <u>Kolumu</u>2Buje<sup>s</sup> iakotywonoz[ujew zadana inarium badawcze wykorzystuj c wiedz z ró|nych dyscyplin naukowych i systemy trakmo aetyzwanje

- bie|ca kontrola
- na zajciach
- dyskusja

Absolwent jest gotów do krytycznej oceny odbieranych tre[ci <u>oknaz</u> odzna w ankitay w ma czownia \* w Siedniy aw ium rozwi zywaniu problemów poznawczych i praktycznych ukierunkowanych nta abkezipie a pe Dstwo i higien pracy bie|ca kontrola

- 
- na zajciach
- dyskusja

Absolwent posiada podbudowan teoretycznie wiedz zwi zan<sup>o</sup> k Wwybaany makzawadnie mianni Szem inarium zakresu bezpieczeDstwa i higieny pracy. Rozró|nia spoBeczne, ekonomic praek, c per azwane uwarunkowania dziaBalno[ci in|ynierskiej. Korzysta z gotowych opracowaD bez narusza<sup>e</sup>nba equoda ekjo**w Basa**o[ci intelektualnej. Ma [wiadomo[ konsekwencji wynikaj cych z naruszenia praw zaujtotakhch dyskusja

## Warunki zaliczenia

Seminarium: weryfikacja efektów ksztaBcenia odbywa si w trakcje konsultacji z promotorem i zalicze jest przedstawienie zebranych materiaBów i dokonanej ich analizy. Podstaw zaliczenia seminarium j stuprocentowa obecność oraz widoczna aktywność na zajęciach.

#### Literatura podstawowa

- 1. Gnitecki J., Zarys metodologii badań w pedagogice empirycznej, Zielona Góra 1993.
- 2. Leszek W., Badania empiryczne, Radom 1997.
- 3. Łobocki M., Wprowadzenie do metodologii badań pedagogicznych, Kraków 2007.
- 4. Nowaczyk Cz., Podstawy metod statystycznych dla pedagogów, Warszawa-Poznań 1985.
- 5. Pilch T., Bauman T., Zasady badań pedagogicznych. Strategie ilościowe i jakościowe, Warszawa 2001.

### Literatura uzupełniająca

- 1. Dutkiewicz W., Praca magisterska. Przewodnik metodyczny dla studentów pedagogiki, Kielce 1996.
- 2. Skorny Z., Prace magisterskie z psychologii i pedagogiki, Warszawa 1984.
- 3. Zaczyński W., Poradnik autora prac seminaryjnych, dyplomowych i magisterskich, Warszawa 1995.

## Uwagi

Zmodyfikowane przez dr hab. Ryszard Matysiak, prof. UZ (ostatnia modyfikacja: 18-04-2018 11:43)

Wygenerowano automatycznie z systemu SylabUZ